## Quick Tips

## **How do I start a family tree on FamilySearch's Family Tree?**

**Keep in mind that the FamilySearch's** *Family Tree* **is a collaborative effort. The tree you will be creating is not just for your family. All users can add or change information.**

## **So, to begin…**

- 1. Go to FamilySearch.org.
- 2. Sign in or create a free account.
- 3. Under the *Family Tree* tab, select *Tree*.

4. Add your father and mother with their vital information. If a parent or anyone else you add is living, FamilySearch will create a private, protected profile that only you can see. Once death information is added the person becomes public and can be seen by others on Family Tree.

My Contributions Family Tree Search Memories Indexing First Lien Person Recents **CB** Options **ES** Add to **PLANTCHER** 韭 Heather Jor  $ightharpoonup$  Children  $B$  Add F 图 **El** Add Mothe

A FamilySearch Blog article by Sunny Morton describes how this process works:

When you try to add a deceased relative, FamilySearch will first check to see if a profile for that person already exists on the Tree. You will be shown any profiles with similar information. You will need to decide if any of the profiles match your ancestor. Here are the options:

- If the profile information matches what you know about your ancestor, accept it by choosing option 1, *Add Match* or *Add Couple*  Add Mother *Match*.
- If you are sure none of the profiles matches, create a new profile using option 2, *Create Person*.
- If you are not sure whether one of the profiles matches, you can try clicking the profile name to get more information. If you want to add more details to your search to better identify your relative's profile, you can also choose option 3, *Refine Search*.

After creating or finding profiles for your parents, use the same method to create or find

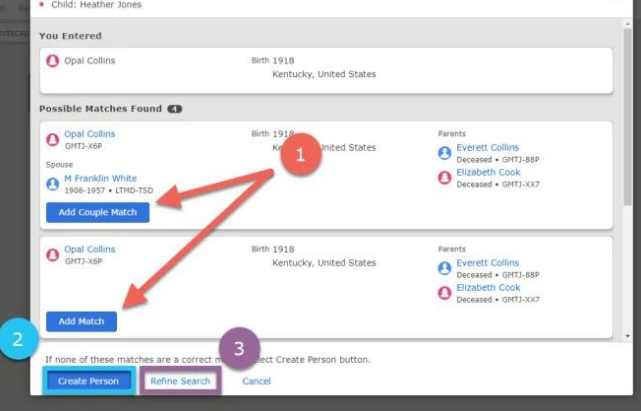

profiles for your grandparents and additional relatives. Note that you can add multiple sets of parents, including stepparents, biological parents, and adoptive parents.

For additional information go to [Getting Started with FamilySearch's Shared Family Tree](https://www.familysearch.org/en/blog/getting-started-with-familysearchs-shared-family-tree)

Cheryl Fugal, October, 2022

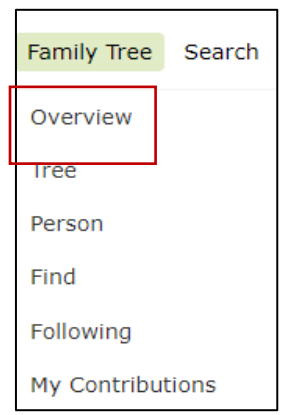